6

 

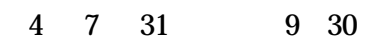

会場 各団体及び各中学校の使用弓道場 秋田県立武道館弓道場

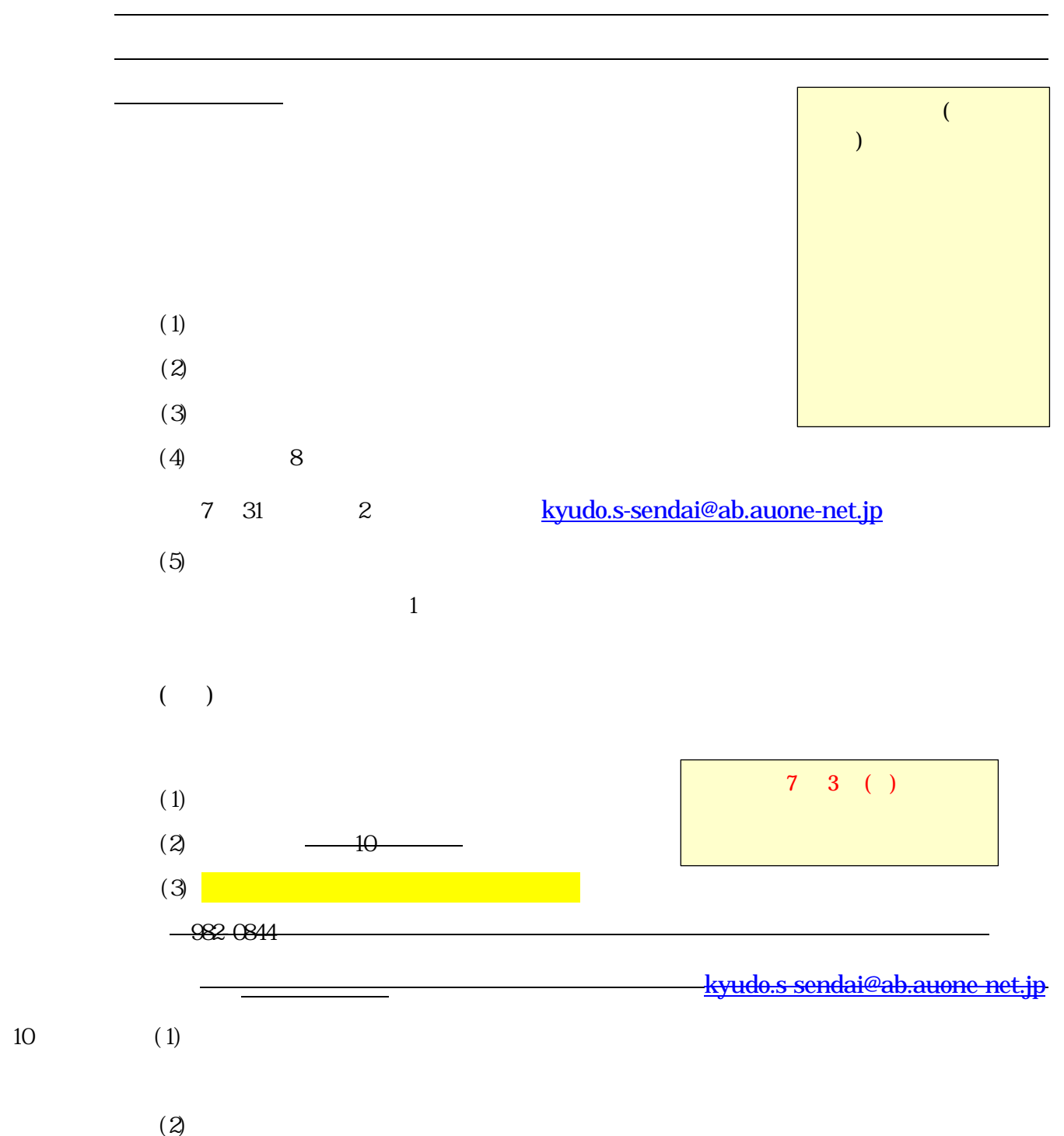

 $6$ 

 $(3)$ 

連絡先電話:市外局番、局番、番号の間には-を入れてください (022-123-4567)

[kyudo.s-sendai@ab.auone-net.jp](mailto:kyudo.s-sendai@ab.auone-net.jp)  $6.$   $*$  $\times$  $\frac{1}{\sqrt{2}}$  $\mathcal{R}$  ${\bf \frac {kyudo.s-sendai@ab. auone-}$ 

[net.jp](mailto:kyudo.s-sendai@ab.auone-net.jp) "www.factors.com/www.factors.com/www.factors.com/www.factors.com/www.factors.com/www.factors.com/www  $7.$ 8.  $\blacksquare$ 

 $1.$ 

 $2.$ 

 $\mathcal I$ 

 $3.$ 

 $4.$ 

 $\frac{1}{2}$ 

 $5.4$ 

9.  $\blacksquare$ 

[kyudo.s-sendai@ab.auone-net.jp](mailto:kyudo.s-sendai@ab.auone-net.jp)

 $6$